*Bapm*

# **Menggunakan Rumus dan Fungsi**

# **pada Microsoft Excel 2000, 2003, atau 2007**

1. **Rumus-rumus operasi hitung** terdiri dari: penjumlahan: + (plus); pengurangan: - (minus); perkalian: \* (kali); pembagian : / (bagi); dan perpangkatan: ^ (pangkat). Proses perhitungan dilakukan dengan derajat urutan atau hirarki operasi hitung.

**Contoh 1**

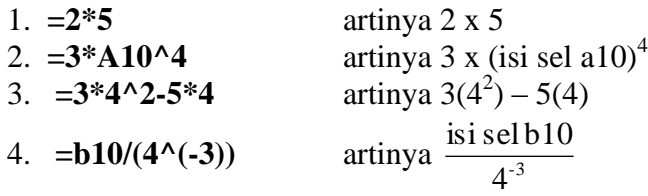

# **2. Menggunakan Fungsi**

Untuk mengetahui fungsi-fungsi apakah yang ada pada Microseoft Excel 2000 dapat dilakukan dengan menekan tombol **f\* (paste function)** yang ada pada **toolbar** sehingga muncul kotak dialog yang berisi fungsi-fungsi yang tersedia sesuai dengan bidang yang kita inginkan, misalnya: keuangan, matematika dan trigonometri, statistika, logika, dan lain-lain.

# **1. Fungsi Logika**

## Tabel 1

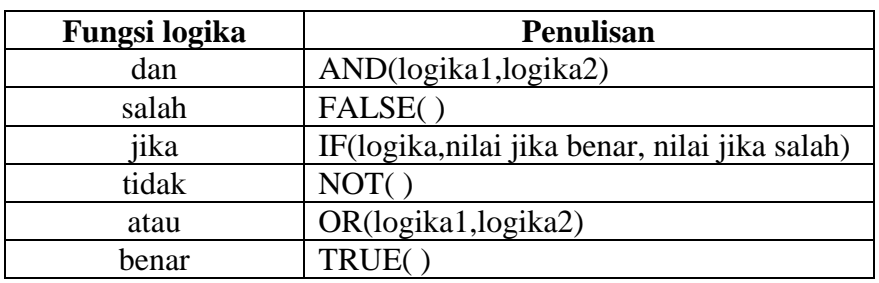

# **Contoh 2**

 $=$ **if(b3<=10,"gagal","lulus")** Artinya jika isi sel b3  $\leq$  10 maka tulis gagal, jika isi sel b3 > 10 maka tulis lulus.

# **2. Fungsi Matematika dan Trigonometri (Math & Trig)**

### Tabel 2

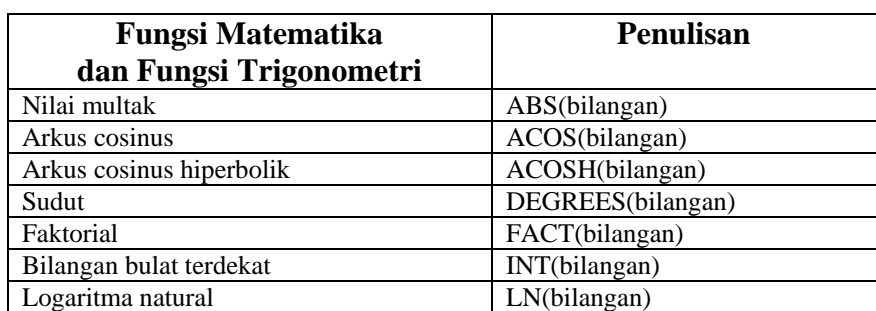

 *Bandung, 17 Oktober 2009*

#### Pelatihan Pengolahan Data Statistik dengan Menggunakan Excel dan SPSS Untuk Mahasiswa S1 Pendidikan Matematika

*Bapm*

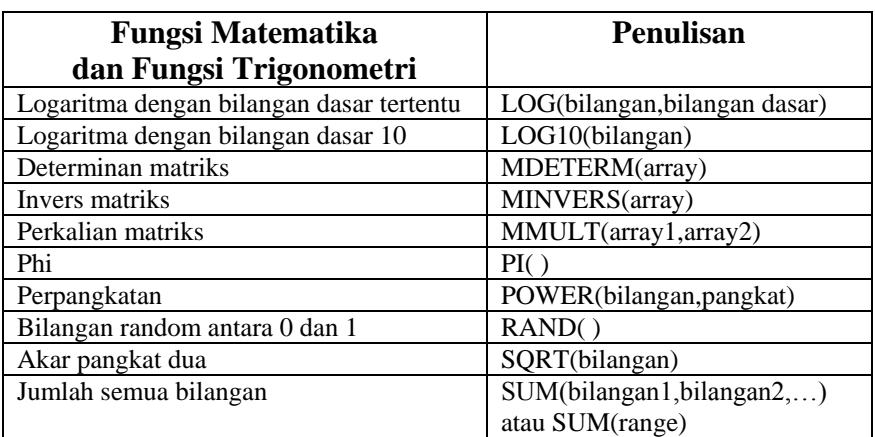

### **Contoh 3**

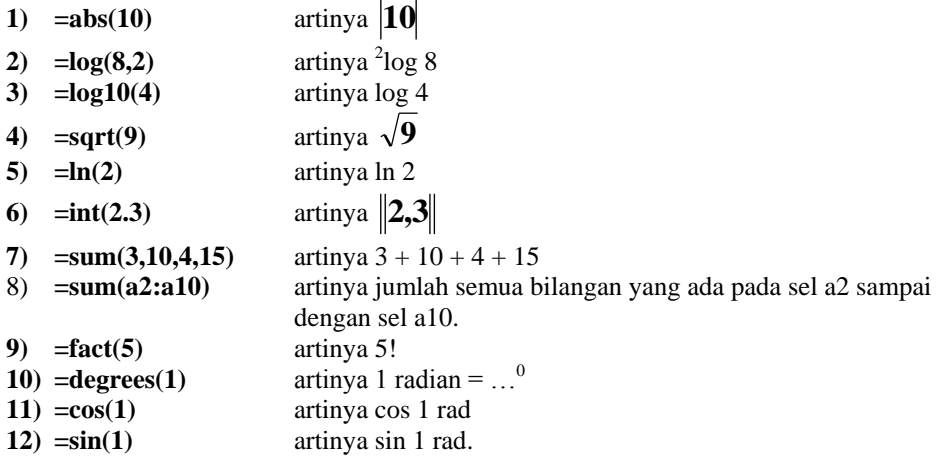

# **3. Fungsi Statistika (Statistical)**

Tabel 3

| <b>Fungsi Statistika</b>            | <b>Penulisan</b>                         |  |  |  |  |  |
|-------------------------------------|------------------------------------------|--|--|--|--|--|
| Rata-rata hitung                    | AVERAGE(bilangan1,bilangan2,)            |  |  |  |  |  |
|                                     | AVERAGE(range)                           |  |  |  |  |  |
| Distribusi chi kuadrat              | CHIDIST(x,dk)                            |  |  |  |  |  |
| Invers distribusi chi kuadrat       | CHIINV(peluang,dk)                       |  |  |  |  |  |
| Uji chi kuadrat                     | CHITEST(range obervasi, range            |  |  |  |  |  |
| (uji independensi)                  | harapan)                                 |  |  |  |  |  |
| Interval konfidensi untuk rata-rata | $CONFIDENCE(\alpha, stdev, ukuran)$      |  |  |  |  |  |
| populasi                            |                                          |  |  |  |  |  |
| Korelasi antara dua kelompok data   | CORREL(array1, array2)                   |  |  |  |  |  |
| Banyak data dalam range tertentu    | COUNT(range)                             |  |  |  |  |  |
| Transformasi Fisher                 | FISHER(x)                                |  |  |  |  |  |
| Invers Transformasi Fisher          | FISHERINV(y)                             |  |  |  |  |  |
| Menduga nilai yang akan dating      | FORCAST(x,nilai-nilai y yang             |  |  |  |  |  |
| sepanjang trend linear menggunakan  | diketahui, nilai-nilai x yang diketahui) |  |  |  |  |  |
| data yang ada                       |                                          |  |  |  |  |  |
| Kurtosis data                       | KURT(range)                              |  |  |  |  |  |
| Nilai maksimum data                 | MAX(range)                               |  |  |  |  |  |
| Nilai minimum data                  | MIN(range)                               |  |  |  |  |  |
| Median data                         | MEDIAN(range)                            |  |  |  |  |  |

#### Pelatihan Pengolahan Data Statistik dengan Menggunakan Excel dan SPSS Untuk Mahasiswa S1 Pendidikan Matematika

 *Bapm*

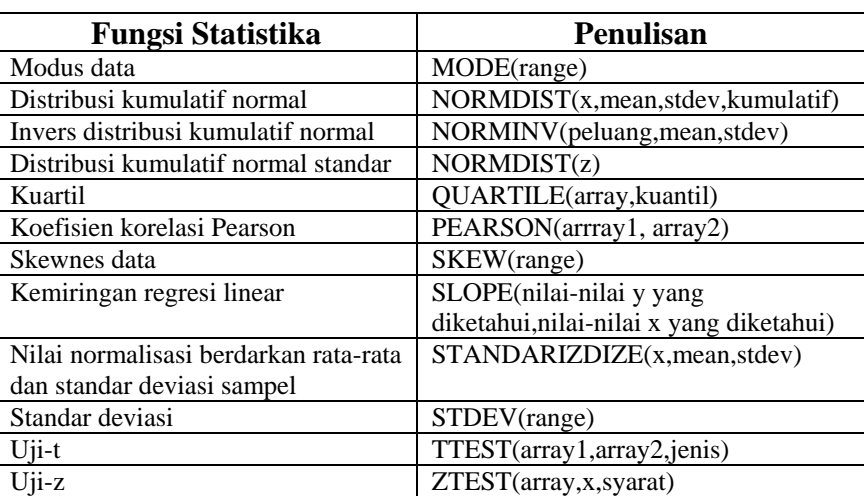

## **Contoh 4**

- **1) =average(2,3,5,9,10)** 
	- artinya rata-rata dari 2, 3, 5, 9, dan 10.
- **2) =max (a2:a10)**  artinya nilai maksimum dari data yang ada pada sel a2 sampai dengan sel a10.
- **3) =min (a2:a10)**  artinya nilai minimum dari data yang ada pada sel a2 sampai dengan sel a10.
- **4) =stdev (a2:a10)**  artinya nilai standar deviasi dari data yang ada pada sel a2 sampai dengan sel a10. **=stdev (1,4,5,6,9,10)**

artinya nilai standar deviasi dari data 1, 4, 5, 6, 9, dan 10.

**5) =var (a2:a10)**  artinya nilai varians dari data yang ada pada sel a2 sampai dengan sel a10. **=var (1,4,5,6,9,10)**  artinya nilai varians dari data 1, 4, 5, 6, 9, dan 10.

## **6) =pearson (a2:a10,b2:b10)**

artinya koefisien korelasi produk momen Pearson antara data yang ada pada sel a2 sampai dengan sel a10 dengan data yang ada pada sel b2 sampai dengan sel b10.

- **7) =median (a2:a10)**  artinya median dari data yang ada pada sel a2 sampai dengan sel a10.
- **8) =mode (a2:a10)**

artinya modus dari data yang ada pada sel a2 sampai dengan sel a10.

**9) =stdev (1,4,5,6,9,10)** 

artinya standar deviasi dari data 1, 4, 5, 6, 9, dan 10.

 *Bapm*

# **UJI VALIDITAS, RELIABILITAS INSTRUMEN**

Validitas suatu instrumen menunjukkan tingkat ketepatan (akurasi) suatu instrumen untuk mengukur apa yang harus diukur. Sedangkan reliabilitas suatu instumen menunjukkan tingkat ketetapan (konsistensi) suatu instumen untuk mengukur apa yang harus diukur.

#### **Contoh 6**

Uji validitas butir pertanyaan untuk angket skala Likert tentang kinerja guru seperti terlihat pada table 5 berikut.

|                | <b>IDENTITAS RESPONDEN</b>            |            |                | SKOR RESPONDEN UNTUK JAWABAN PERTANYAAN |                |                |                |                |   |                |                |                |
|----------------|---------------------------------------|------------|----------------|-----------------------------------------|----------------|----------------|----------------|----------------|---|----------------|----------------|----------------|
| No.            | Kode<br>Jenis<br>Kelamin<br>Responden |            | Tingkat        | Masa                                    | Kinerja Guru   |                |                |                |   |                |                |                |
|                |                                       | Pendidikan | Kerja          | 1                                       | $\overline{2}$ | 3              | $\overline{4}$ | 5              | 6 | 7              | 8              |                |
|                | S <sub>1</sub>                        | L          | Diploma        | 8                                       | 4              | 5              | 5              | 3              | 5 | 5              | 3              | 5              |
| $\overline{c}$ | S <sub>2</sub>                        | L          | S <sub>1</sub> | 13                                      | 3              | 5              | 5              | $\mathbf{3}$   | 5 | 5              | 4              | 5              |
| 3              | S <sub>3</sub>                        | L          | S <sub>1</sub> | 9                                       | 4              | 5              | 5              | 3              | 5 | 5              | 4              | 5              |
| 4              | K3                                    | P          | Diploma        | 7                                       | $\overline{2}$ | 5              |                | $\overline{4}$ | 5 | 4              | 5              | $\overline{2}$ |
| 5              | P <sub>1</sub>                        | P          | S <sub>2</sub> | 3                                       | 4              | 4              | $\overline{2}$ | $\overline{2}$ | 5 | 4              | 3              | 5              |
| 6              | P <sub>2</sub>                        | L          | S <sub>1</sub> | 4                                       | 4              | 4              | $\overline{c}$ | 3              | 5 | 3              | $\overline{2}$ | 5              |
| 7              | K <sub>6</sub>                        | L          | Diploma        | 5                                       | 3              | 4              | 3              | 4              | 3 | 4              | 5              | 5              |
| 8              | S <sub>4</sub>                        | P          | Diploma        | 6                                       | 3              | 3              | 3              | $\overline{2}$ | 3 | $\overline{c}$ | 5              | 5              |
| 9              | P <sub>3</sub>                        | P          | S <sub>1</sub> | 8                                       | $\overline{2}$ | 4              | 4              | 5              | 5 | 1              | 5              | 5              |
| 10             | S <sub>5</sub>                        | P          | S <sub>1</sub> | 7                                       | 4              | 4              | 4              | 5              | 3 | 5              | 5              | 5              |
| 11             | K7                                    | L          | Diploma        | 12                                      | 4              | $\overline{c}$ | 5              | 5              | 3 | 5              | 5              | 5              |
| 12             | K8                                    | L          | Diploma        | 3                                       | 3              | 4              | 5              | 5              | 5 | 5              | 5              | 5              |
| 13             | K <sub>9</sub>                        | L          | S <sub>1</sub> | 1                                       | 3              | 4              | 5              | 5              | 5 | 5              | 5              | 5              |
| 14             | P <sub>4</sub>                        | L          | S <sub>2</sub> | 2                                       | 4              | $\overline{2}$ | 5              | 5              | 5 | 5              | 5              | 5              |
| 15             | <b>P5</b>                             | P          | S <sub>3</sub> |                                         | 5              | 5              | 5              | 5              | 5 | 5              | 5              | 5              |

Tabel 5 Jawaban Responden tentang Kinerja Guru

### **Langkah-langkah uji validitas:**

1) Hitung skor total jawaban untuk masing-masing responden.

Gunakan rumus: **=sum(\_\_:\_\_\_)**

2) Pada baris paling bawah hitung **koefisien validitas butir soal/pertanyaan** (rhitung) dengan cara menghitung koefisien korelasi Pearson antara skor setiap butir soal dengan skor total.

Gunakan rumus: **=pearson**(**\_\_:\_\_; \_\_\_:** \_\_)

- 3) Di bawah baris validitas butir soal isi dengan nilai r Pearson ( $r_{\text{table}}$ ) (lihat pada table r-Pearson untuk n = 15 (banyak data) dan taraf signifikansi  $\alpha = 0.05$ .
- 4) Di bawah baris nilai r Pearson diisi dengan Kategori, yaitu sebagai berikut:

**Valid**, jika  $r_{\text{hitung}} \ge r_{\text{table}}$  dan **Tidak valid**, jika  $r_{\text{hitung}} < r_{\text{table}}$ .

Gunakan rumus: **=if(\_\_ < \_\_,"Tidak valid","Valid")**

5) Di bawah baris Kategori, diisi dengan **Kriteria dari Guilford** yaitu sebagai berikut:

**Sangat tinggi**, jika r<sub>hitung</sub>  $\geq 0.8$ ; **Tinggi,** jika  $0.6 \leq r_{\text{hitung}} < 0.8$ ; **Sedang,** jika  $0.4 \leq r_{\text{hitung}} < 0.6$ ;

**Rendah,** jika  $0.2 \le r_{\text{hitung}} < 0.4$ ; dan **Sangat rendah**, jika  $r_{\text{hitung}} < 0.2$ .

Gunakan rumus:  $=$ **if**( $\leq$  0,2,"Sangat rendah",if( $\leq$  0,4,"Rendah",if( $\leq$  0,6,"Sedang",if( $\leq$ **0,8,"Tinggi","Sangat tinggi"))))**

 *Bapm*

- 6) Jika masih ada butir pertanyaan yang tidak valid, maka harus dilakukan pengujian tahap ke-2 dengan cara membuang setiap pertanyaan yang tidak valid, kemudian ulangi langkah (1) sampai dengan (5).
- 7) Pengujian baru dihentikan stelah setiap butir pertanyaan valid.

#### **Langkah-langkah uji reliabilitas:**

- 1) Uji reliabilitas biasanya dilakukan setelah uji validitas. Artinya uji reliabilitas dilakukan setelah semua butir soal/pertanyaan valid.
- 2) Uji reliabilitas instrument dapat dilakukan dengan menggunakan teknik belah dua (awal-akhir atau ganjilgenap) atau dengan menggunakan rumus Cronbach Alpha. Dalam contoh ini hanya akan digunakan teknik belah dua awal-akhir.
- 3) Dari data pada table 5 diketahui banyaknya pertanyaan ada 8 buah. Seandainya semua pertanyaan tersebut valid, maka banyaknya bagian awal ada 4 soal, yaitu soal nomor 1 sampai dengan 4 dan banyaknya bagian akhir juga ada 4 soal/pertanyaan, yaitu soal/pertanyaan nomor 5 smpai dengan nomor 8.
- 4) Hitung jumlah skor untuk 4 pertanyaan awal, beri nama skor awal. Gunakan rumus: **=sum(\_\_:\_\_\_)**

Hitung jumlah skor untuk 4 pertanyaan akhir, beri nama skor akhir. Gunakan rumus: **=sum(\_\_:\_\_\_)**

- 5) Hitung koefisien reliabilitas belahan  $(r_{\frac{11}{2}})$  dengan cara menghitung koefisien korelasi Pearson untuk skor awal dan skor akhir. Gunakan rumus: **=pearson(\_\_:\_\_ ; \_\_\_:\_\_\_)**
- 6) Hitung Hitung koefisien reliabilitas belahan ( $r_{\frac{1}{2}}$ ) dengan cara menghitung koefisien korelasi Pearson untuk skor awal dan skor akhir. Gunakan rumus: **=pearson(\_\_:\_\_ ; \_\_\_:\_\_\_)**
- 7) Hitung reliabilitas keseluruhan tes dihitung menggunakan formula Spearman-Brown, yaitu:

$$
r_{11} = \frac{2r_{\frac{1}{2}\frac{1}{2}}}{1+r_{\frac{1}{2}\frac{1}{2}}}
$$

- 8) Tentukan kategori instrument dengan cara membandingkan nilai  $r_{11}$  dengan nilai  $r_{table}$ , jika nilai  $r_{11} < r_{table}$ maka instrument tidak reliable, jika nilai  $r_{11} \ge r_{\text{table}}$  maka instrument reliable.
- 9) Di bawah baris Kategori, diisi dengan **Kriteria dari Guilford** yaitu sebagai berikut:

**Sangat tinggi**, jika r<sub>hitung</sub>  $\geq 0.8$ ; **Tinggi,** jika  $0.6 \leq r_{\text{hitung}} < 0.8$ ; **Sedang**, jika  $0.4 \leq r_{\text{hitung}} < 0.6$ ;

**Rendah,** jika  $0.2 \le r_{\text{hitung}} < 0.4$ ; dan **Sangat rendah,** jika  $r_{\text{hitung}} < 0.2$ .

Gunakan rumus: **=if(\_\_ < 0,2,"Sangat rendah",if(\_\_< 0,4,"Rendah",if(\_\_ < 0,6,"Sedang",if(\_\_ < 0,8,"Tinggi","Sangat tinggi"))))**